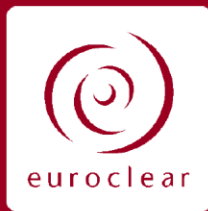

2020-NL-025 17 August 2020

#### **Issued by**

- Euroclear Belgium
- Euroclear France
- Euroclear Nederland

# Coming soon - A better way to request your new securities admission and issuance in the ESES CSDs

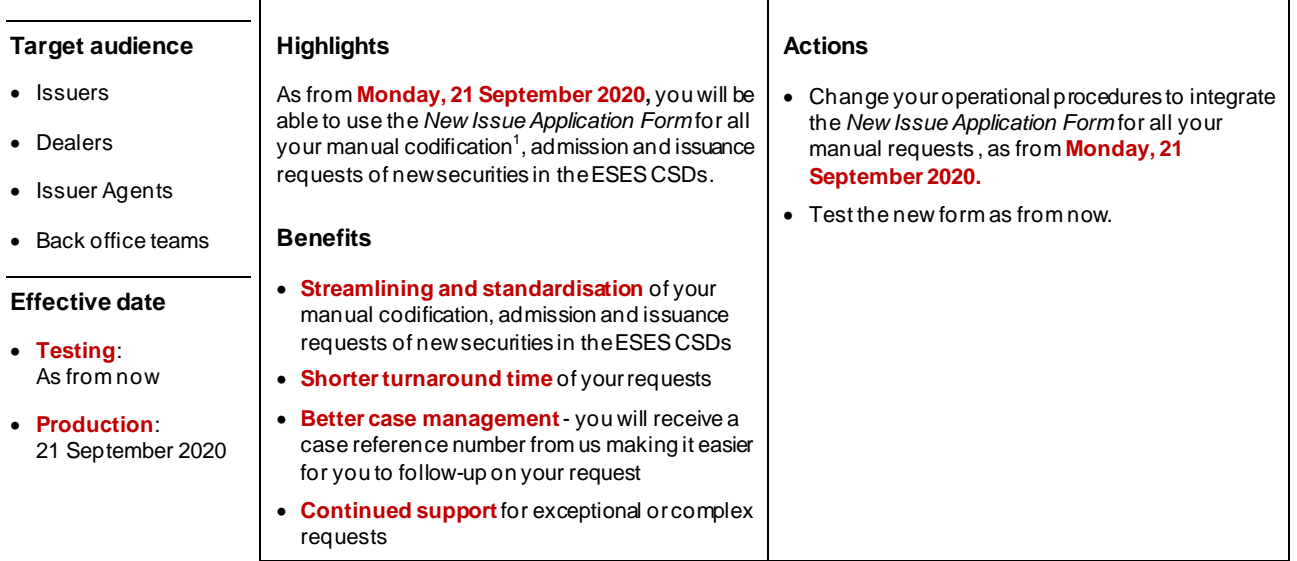

<sup>&</sup>lt;sup>1</sup> In Euroclear France and Euroclear Nederland only

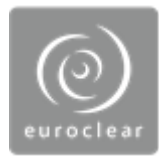

#### **Background**

In [Newsletter 2020-NL-002,](https://my.euroclear.com/dam/ESES/Shared/News%20and%20Updates/Newsletters/2020/2020-NL-002.pdf?force_isolation=true) we announced that we would implement a new application form to be used for manual codification requests of any type of securities in the context of the launch of the National Numbering Agency enhancements for France and the Netherlands.

Following this launch, we are now further expanding the use of the *New Issue Application Form*, to all requests made by **email** (i.e. excluding requests made via all STP and screen channels).

#### **What will change?**

We have designed the *New Issue Application Form* to ease and improve the codification, admission and issuance request process for instruments where there is no STP option today. You can also use the *New Issue Application Form* as a back-up solution if the STP/screen channels are unavailable.

By integrating dynamic features in the new form, you will now only be requested to complete the data fields relevant to your:

- instrument type
- type of requests (codification, admission, issuance)
- market

**You will no longer be requested to complete separate documentation as accounting letter or term sheets for new issues**, as this will be integrated within this *New Issue Application Form*.

**Important to note -** the current manual request process used to admit and issue new securities in the context of a mark-up or mark-down remains valid at this stage. In such cases, you will still need to provide us with accounting letters, term sheets and other documentation, when applicable. For more details, please refer to our **ESES-T2S DSD**, *[Securities eligibility and admission rules](https://my.euroclear.com/eses/shared/en/reference/dsd/eses-t2s-dsd-securities-eligibility-and-admission-rules.html)*.

### **Transition period**

You should start using the *New Issue Application Form* as **Monday, 21 September 2020.**

However, to help you transition smoothly to the new process, we will accept requests received using the *New Issue Application Form* and any other existing form (e.g. current application form, Term Sheet with accounting letters...) for a period of **three months**.

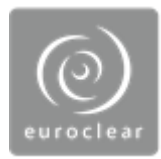

#### **How to complete the** *New Issue Application* **Form**

You should first select your CSD and request type before completing the other fields.

The form has an integrated validation function to ensure that only requests with valid data are sent to our New Issues teams, avoiding rework and time lost. You will be able to create your own template. As a result, there is no need to complete the standard each time, saving you time in the request process.

As a last step, you will be asked for a **confirm & sign** of your request. This feature freezes all the values you input in the smart form so that none of your information is lost or changed by mistake.

You can use the *New Issue Application Form* for the three steps (i.e. codification, admission and issuance) at the same time or at different times, according to the respective process. For example, you can complete the form for the codification<sup>2</sup> and admission of a security at the same time, and then complete the form for issuance at a later stage.

To help you complete the form correctly, we will:

- integrate a quick card in the *New Issue Application Form* itself
- publish a user guide on my.euroclear.com before the 'go-live' date **Monday, 21 September 2020**

The accuracy of the data you input in the *New Issue Application Form* is fill is your sole responsibility. We will consider the data we receive as being accurate. In case of errors in the *New Issue Application Form,* you will be liable towards the person that suffers any damages due to the errors.

#### **Where can I get the** *New Issue Application* **form?**

We will publish a Newsflash to let you know the final version is available that you can:

- download from my.euroclear.com.
- request from our New Issues teams using the contact details on the next page

In the meantime, you can see what the form looks like in annex of this Newsletter.

 $^2$  In Euroclear France and Euroclear Nederland only

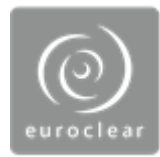

#### **Testing**

A beta version of the new form is available for testing purposes. We strongly recommend that you test the new form as soon as possible.

If you would like to receive the beta version of the new form for testing purposes, please contact our Testing team, via the contact details below.

### **Any questions?**

For questions on **testing,** please contact our **ESES Testing** team:

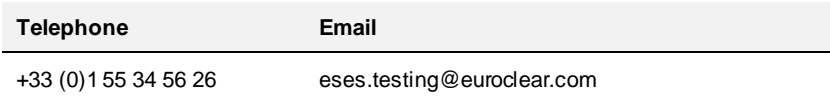

For questions on **the process or use of the** *New Issue Application form*, please contact the relevant team below:

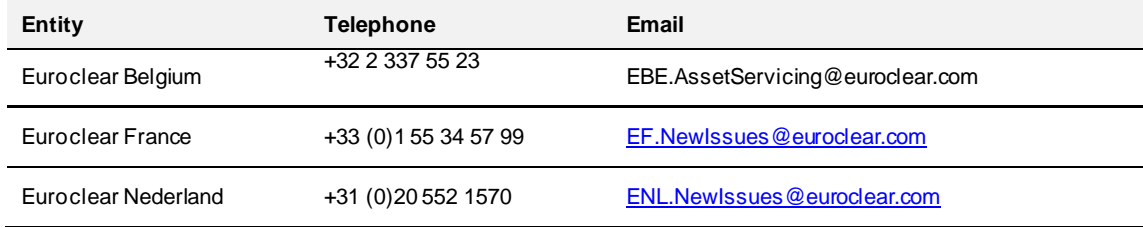

For any other questions, please contact your **Account Manager**:

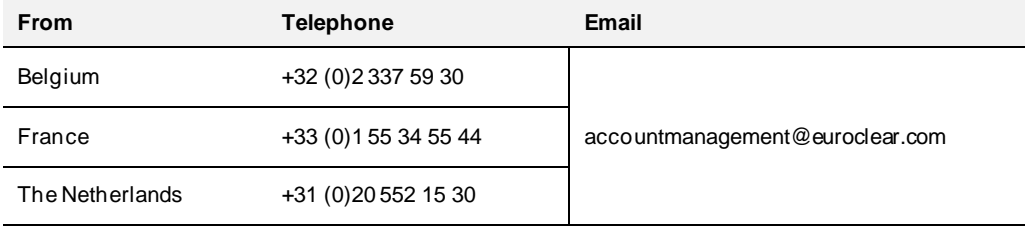

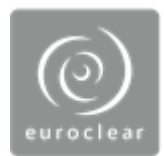

## **Annex – Draft version of the New Issue Application Form**

Please note that this screenshot of the *New Issue Application Form* is for information purposes only. We are currently finalising the new form but there may be some additional changes made before publication.

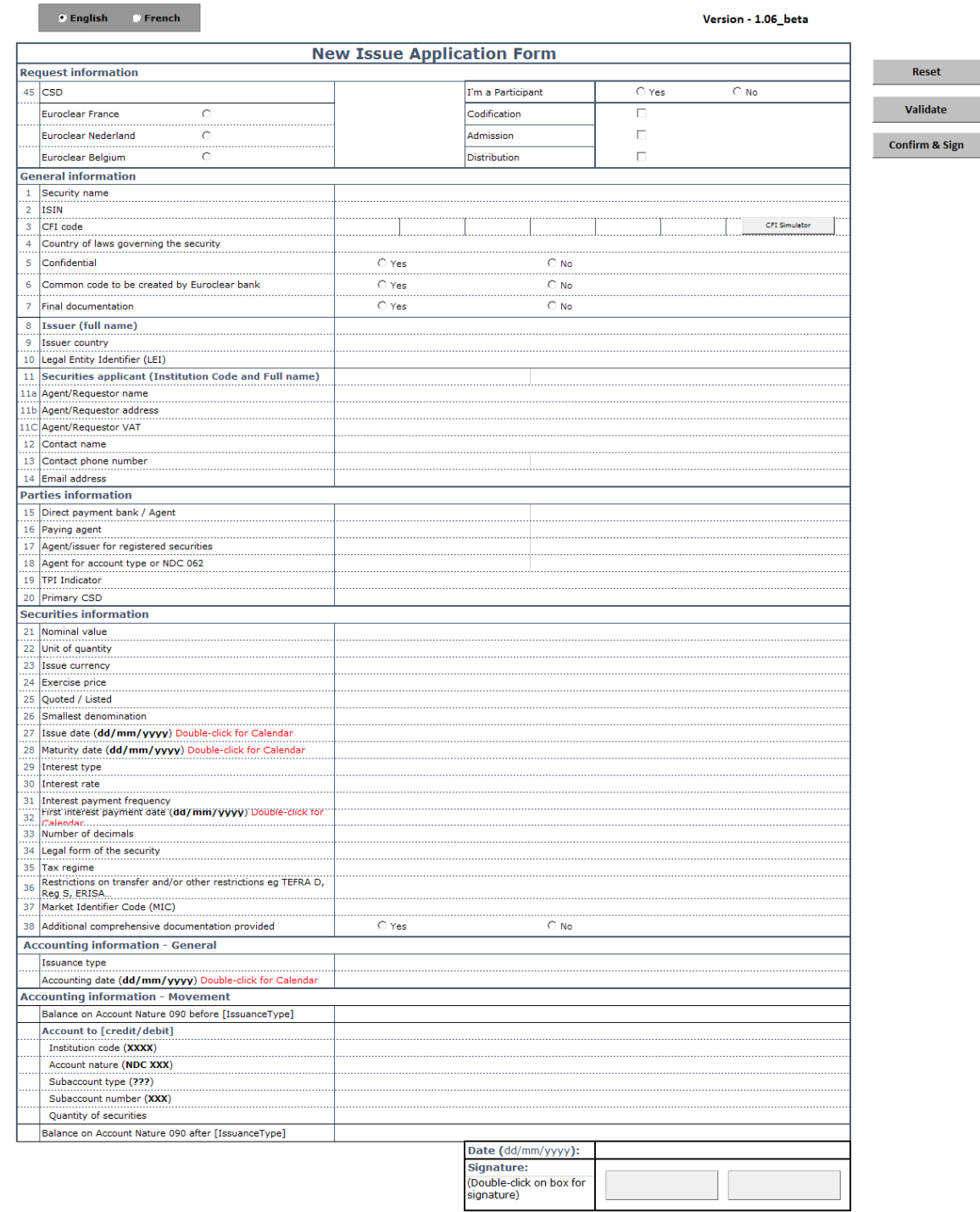